# 僑光網路教學系統

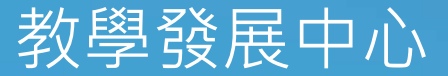

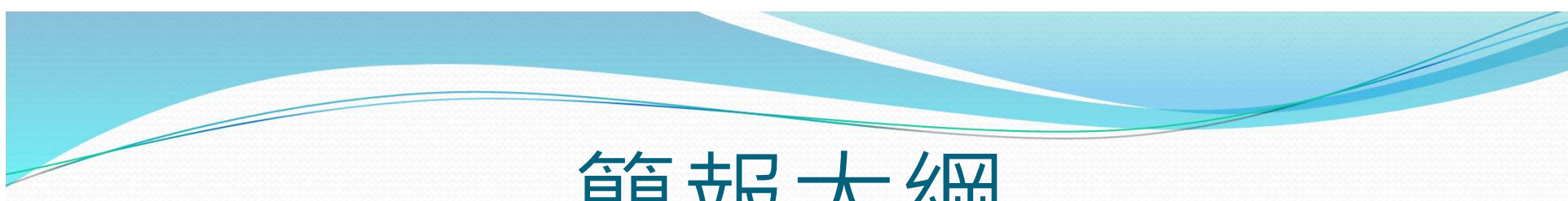

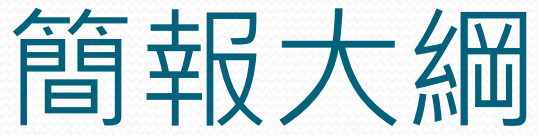

## 系統登入說明 觀看教材

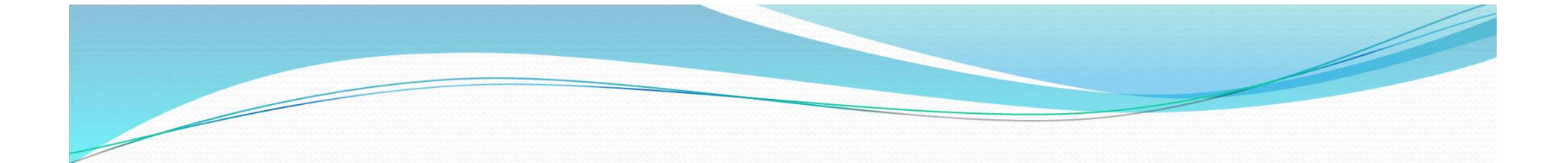

# 系統登入說明

## 請至學校首頁->校園焦點->僑光網路教學系統

A SCRIPT THE REPORT OF A 44-YEAR 1 AND REPORTED THE REAL PROPERTY OF A 14

行公告!

- · 字土貝貳水紙(週出し皿UIIE)
- · 数職員資訊系統(適用Chrome)
- 訊息公告系統
- 會議或活動查詢
- · 招生、考試、研習、活動報名查詢
- · IP流量異常查詢
- 網路連線認證系統

## 相關連結 Related Links

- · 行事曆 Calendar
- \* 交流園地 Departmental Links
- 性別平等教育委員會
- · 學生申訴評議委員會
- · 學雜費專區 Tuition and Fees · 評鑑平台 Evaluation Platform

### 認識儒光 About OCU

- · 學校特色 School • 校史沿革 Characteristics
- · 組織架構 · 儒光Logo
- · 教職員工生現況 · 校園配置圖
- · 交通位置 Traffic Location

招生資訊 僑光公告 ·【特殊選才】109學年度四技特殊選才甄試就讀志願序統一分發結果查詢 ·【特殊選才】109學年度四技特殊選才甄審結果(正取生、備取生名單) · 【特殊選才】109學年度四技特殊選才甄試總成績查詢 ·【特殊選才】109壆年度四技特殊選才面試注意事項 · 【特殊選才】109學年度四技特殊選才面試試場資訊

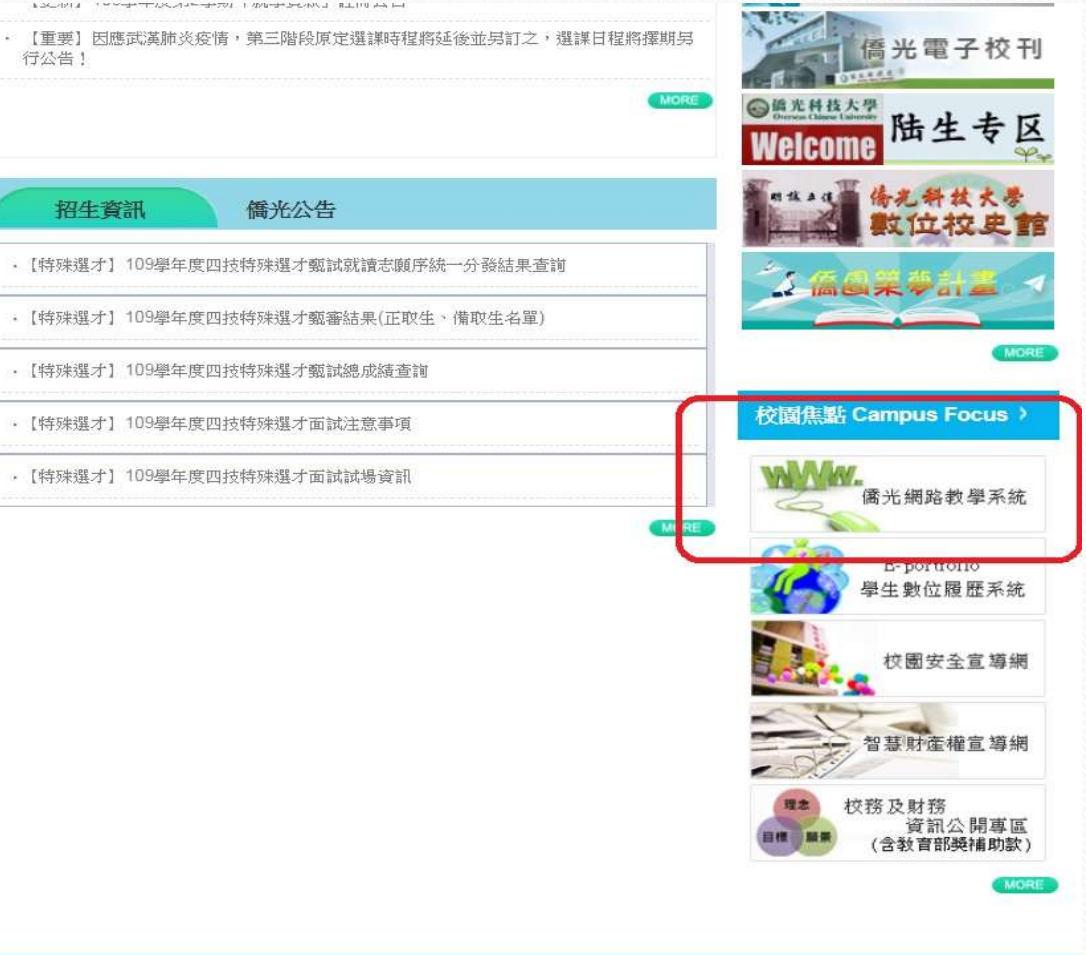

求才資訊 | 意見借箱 | 聯絡我們 | | 當前訪問人數: 22480609 2020-02-21 偷光 科技大學

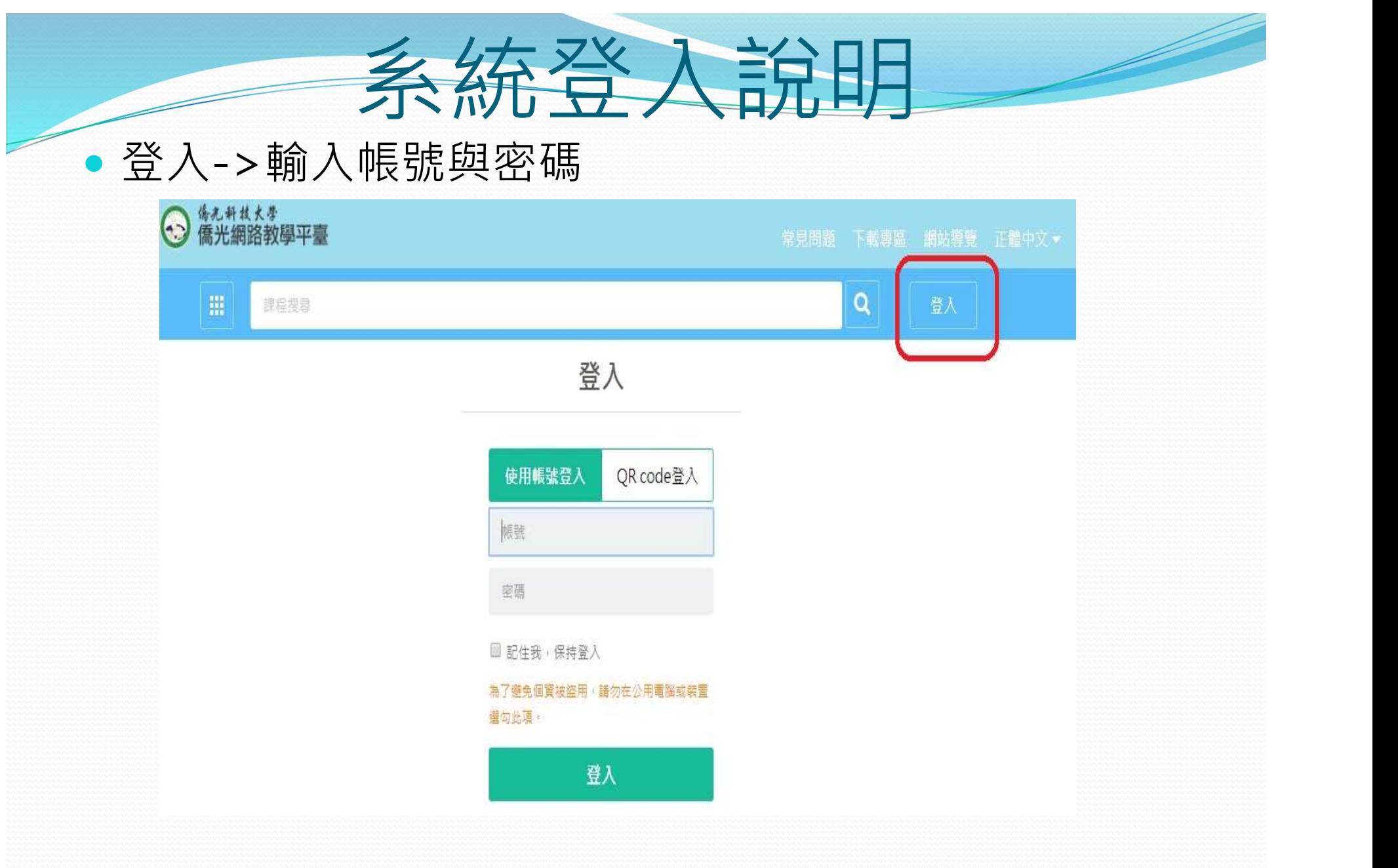

※學生帳號(學號不加S)與密碼(學生資訊系統密碼)

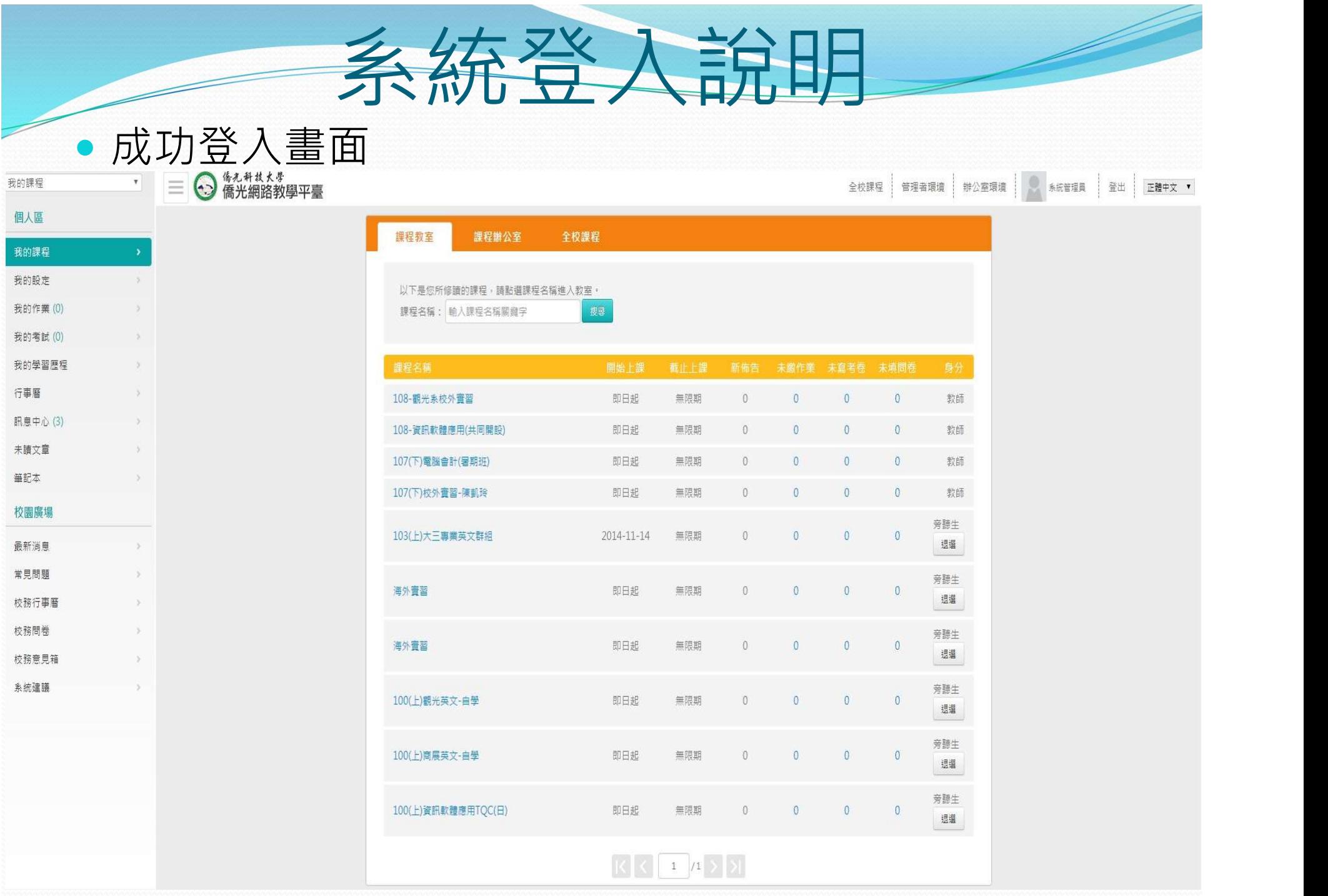

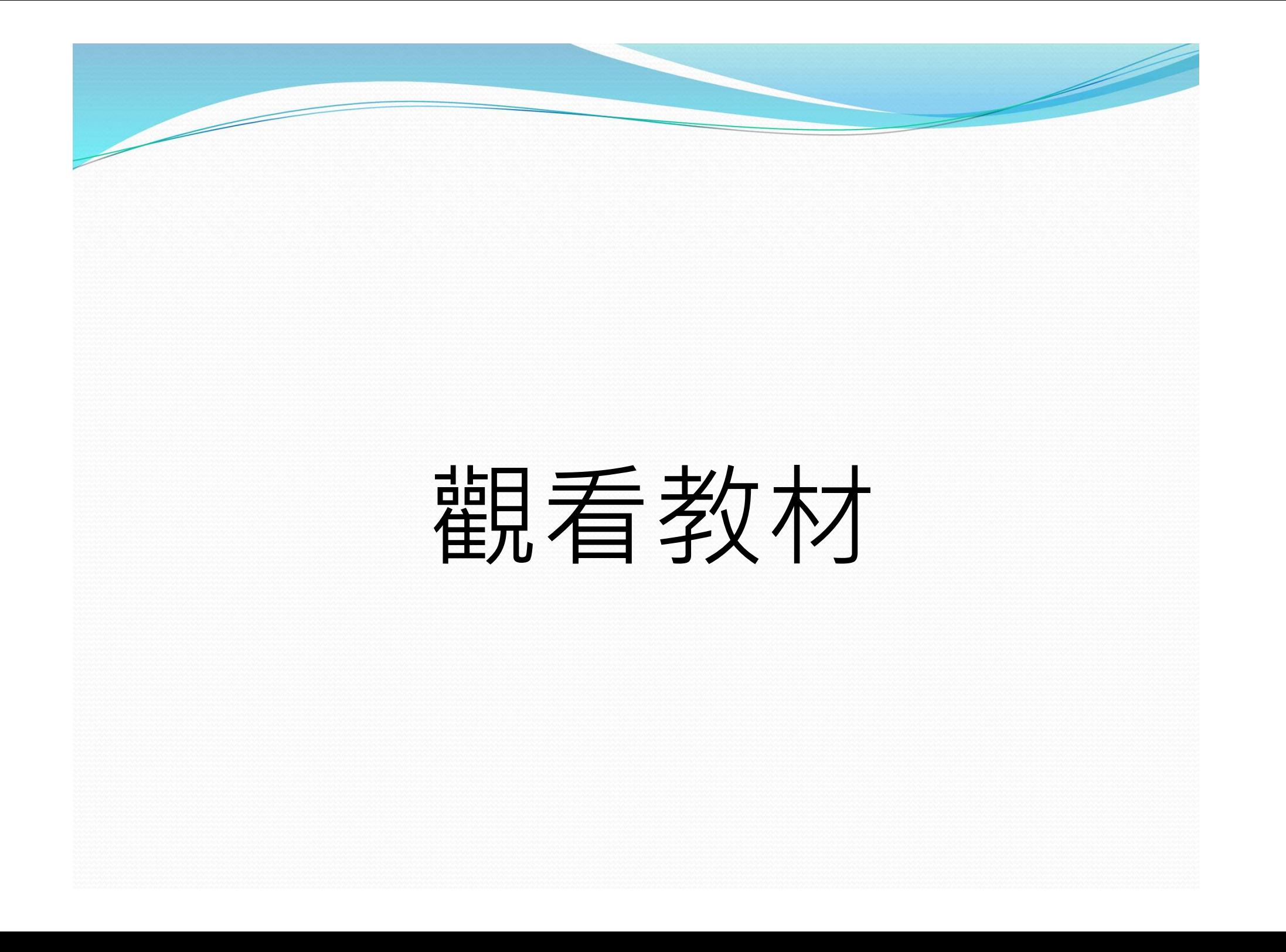

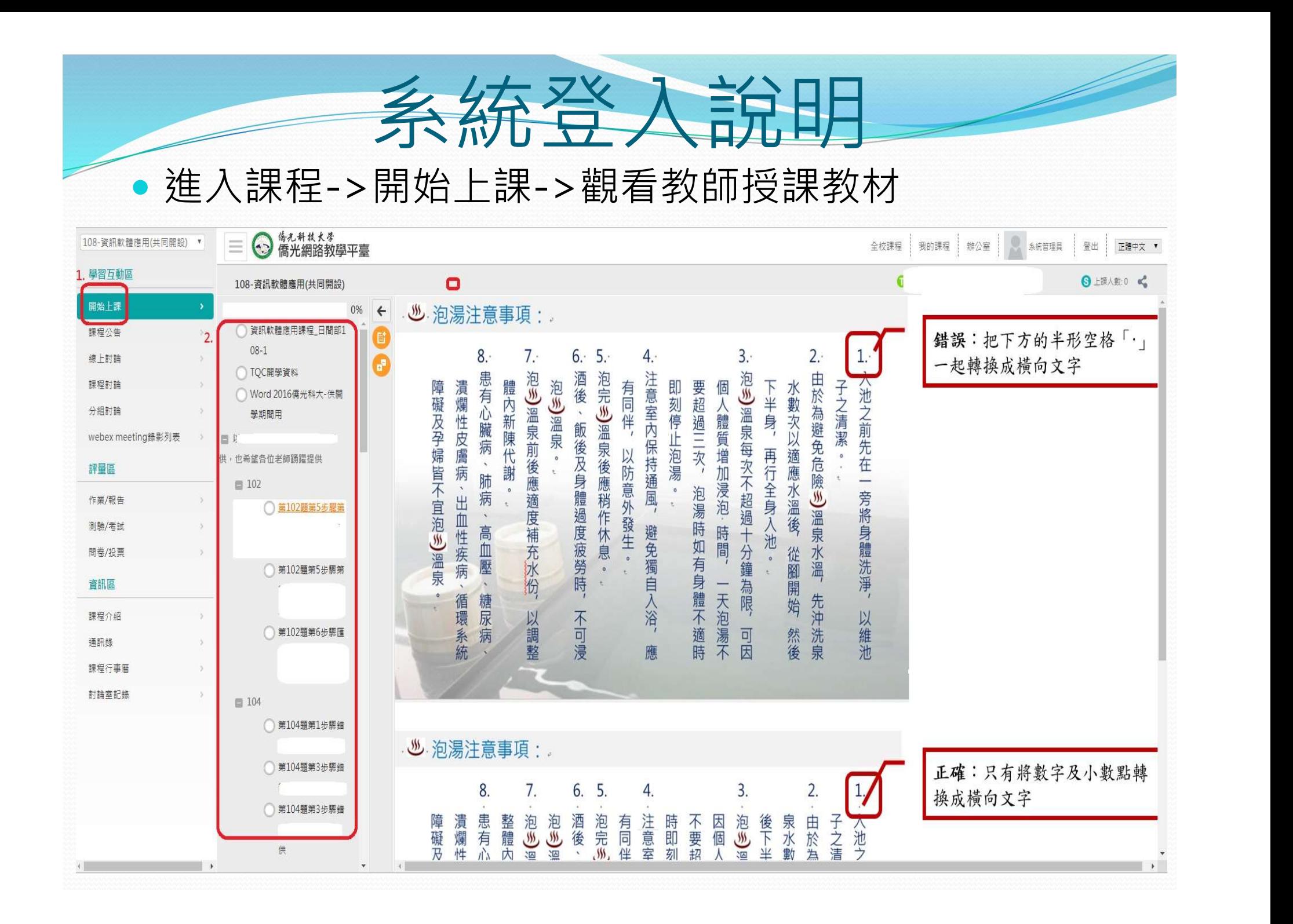